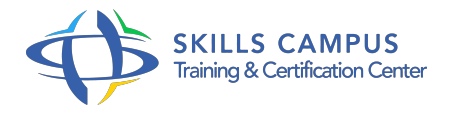

# JavaScript, HTML dynamique

-Réference: **SII-120** -Durée: **1 Jours (7 Heures)**

## **Les objectifs de la formation**

- Maîtriser la syntaxe du langage JavaScript
- Manipuler la structure DOM d'une page HTML
- Gérer la programmation événementielle
- Interagir avec les feuilles de style CSS
- Gérer des échanges asynchrones AJAX

## **A qui s'adesse cette formation ?**

### **POUR QUI :**

Développeurs et chefs de projets Web.

## **Programme**

- **Les technologies du Web**
	- o Présentation des types de navigateurs.
	- <sup>o</sup> Impact sur la portabilité des programmes JavaScript.
	- Versions de JavaScript.
	- Les composants Web : HTML, XHTML, CSS, JavaScript, Flash, Java.
	- Les protocoles HTTP, HTTPS.
	- <sup>o</sup> Impact de JavaScript sur l'accessibilité et le référencement.
	- <sup>o</sup> Importance de JavaScript sur les sites Web 2.0.
	- <sup>o</sup> Impact de la conformité XHTML sur l'utilisation dynamique de JavaScript.
	- Les outils de développement (éditeur, débogueur).
	- Positionnement et illustration des technologies DHTML.
- **Le langage JavaScript**
	- Déclaration et portée des variables.

#### **Programme**

- Types de données (Number, Boolean, Date, Math, String, Array).
- Conversion de type.
- Détection de type avec typeof.
- <sup>o</sup> Gestion des tableaux.
- Opérateurs logiques et arithmétiques.
- Boucles (for, while.).
- Création de fonctions et paramétrage variable.
- Faire un codage sécurisé avec la gestion d'erreur et les exceptions.
- Rappels sur les concepts objets.
- Développement Objet en JavaScript : création de classes (méthodes, propriétés).
- <sup>o</sup> Constructeur.
- o Surcharge.
- o Mots réservés prototype, this.
- Création d'instance.
- Usage d'Object sur les classes dynamiques.
- Utilisation du format JSON pour la création de classes.
- Les objets prédéfinis du langage (Array, Date, String, Regexp.) et leur utilisation.
- Extension des objets prédéfinis.
- Exercice: Mise en oeuvre des différentes fonctionnalités JavaScript à travers de multiples travaux pratiques.

#### **Evénements et données**

- o Organisation des événements.
- o Impact des événements sur les types de navigateurs et versions de DOM.
- Positionner des écouteurs sur des événements par programme et paramétrage de balises HTML.
- Règles pour faire un codage multinavigateur.
- Créer, détruire des écouteurs.
- Les traitements événementiels JavaScript : gestionnaire clavier, souris, formulaires, rollover, menus dynamiques.
- L'objet Event et son utilisation.
- Les objets du DOM (window, document.) et leur manipulation.
- Manipulation des URL (redirections http .).
- Gestion des cookies (lecture et écriture).

#### **Programme**

Exercice: Programmation d'événements multiples sur les éléments formulaire, souris, clavier.

### **Gestion de formulaires HTML**

- Manipulation de contenu de formulaires.
- Accès et modification dynamique des composants du formulaire : zone de saisie, cases à cocher, cases d'options.
- Fonctions de validation de formulaire.
- Evénements liés aux éléments de formulaire : changement, initialisation, clic.
- Exercice: Conception de fonctions personnalisées contrôlant les activités de l'utilisateur.

#### **Interaction avec les feuilles de style en cascade**

- Rappel sur les feuilles de style en cascade (CSS-1, CSS-2).
- Les outils pour les manipuler.
- Implémentation des CSS en tant que propriétés des objets du DOM.
- Modification directe des propriétés CSS des objets du DOM.
- Modification de l'objet CSS stylesheets.
- Rendre la page dynamique via le changement des propriétés de style.
- Exercice: Réalisation de pages simples afin de se familiariser à l'utilisation de feuilles de style et à leur manipulation à travers JavaScript.

## **Manipulation du DOM XML**

- Présentation du langage XML (éléments attributs).
- Implémentation des parseurs XML chez Microsoft IE et les autres : variantes entre les navigateurs, maintenance.
- <sup>o</sup> Manipulation des objets du DOM (lecture, ajout, suppression, modification de noeuds).
- Exercice: Familiarisation à la construction d'un chemin d'accès à un élément du DOM.

#### **Ajax**

- o Présentation de Asynchronous JavaScript And Xml.
- Enjeux, solutions et alternatives.
- Les bibliothèques du marché.
- HTTP et Ajax : échanges HTTP et l'objet XMLHttpRequest.
- Exercice: Récupération de données XML et affichage des données.
- o Interrogation d'une base de données.
- Création d'un formulaire de connexion.

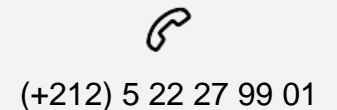

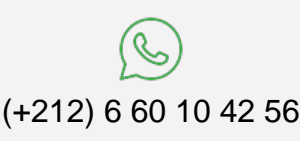

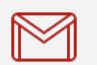

(+212) 5 22 27 99 01 (+212) 6 60 10 42 56 Contact@skills-group.com

 Nous sommes à votre disposition : De Lun - Ven 09h00-18h00 et Sam 09H00 – 13H00

 Angle bd Abdelmoumen et rue Soumaya, Résidence Shehrazade 3, 7éme étage N° 30 Casablanca 20340, Maroc